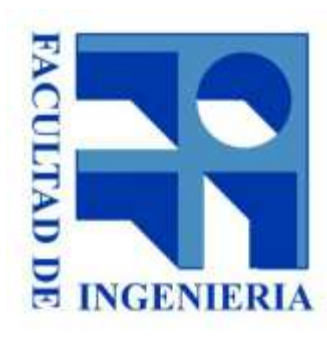

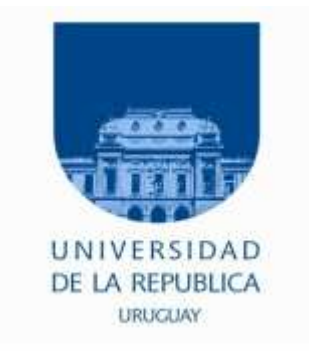

## 9. - Z80 - Pines y Ciclos de Bus.

#### Introducción a los microprocesadores 2015

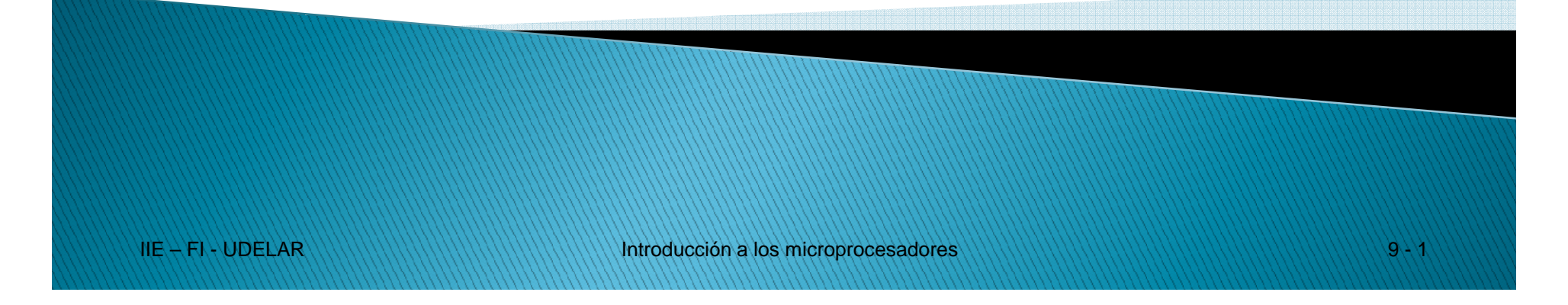

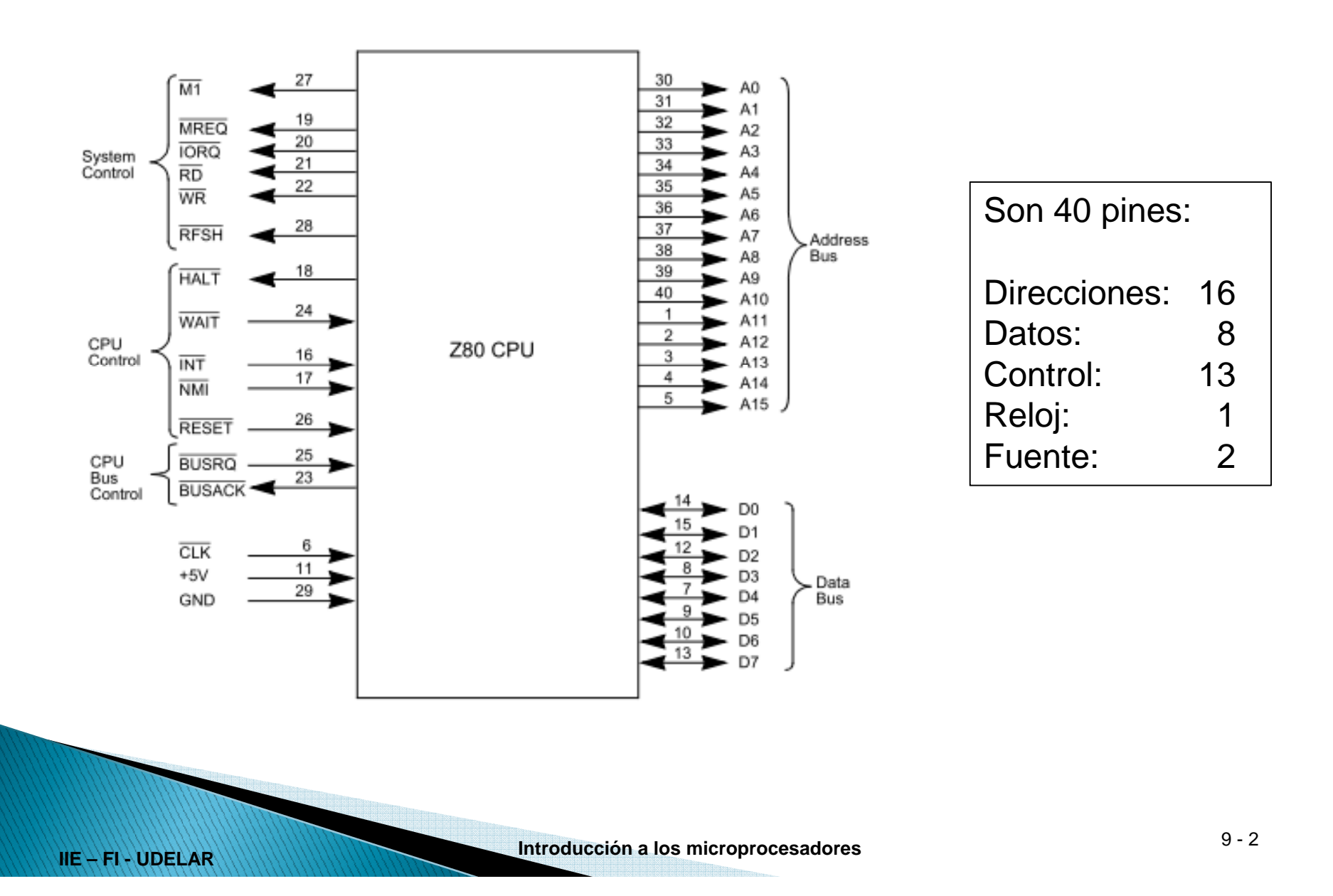

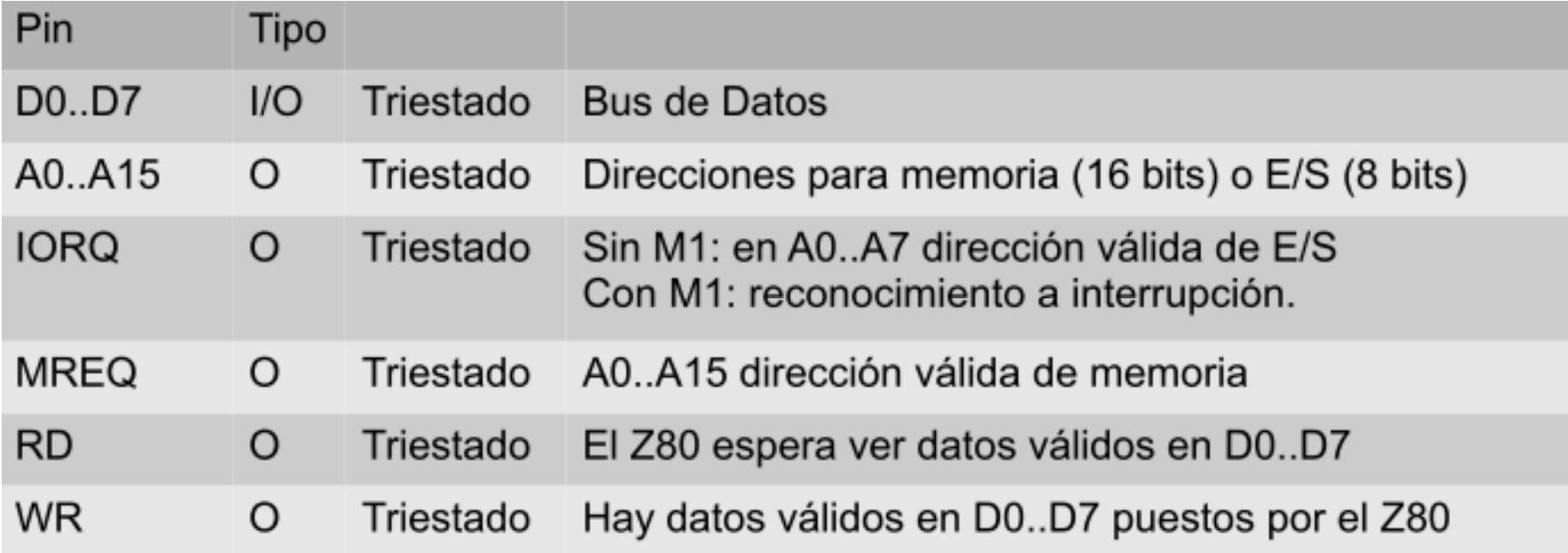

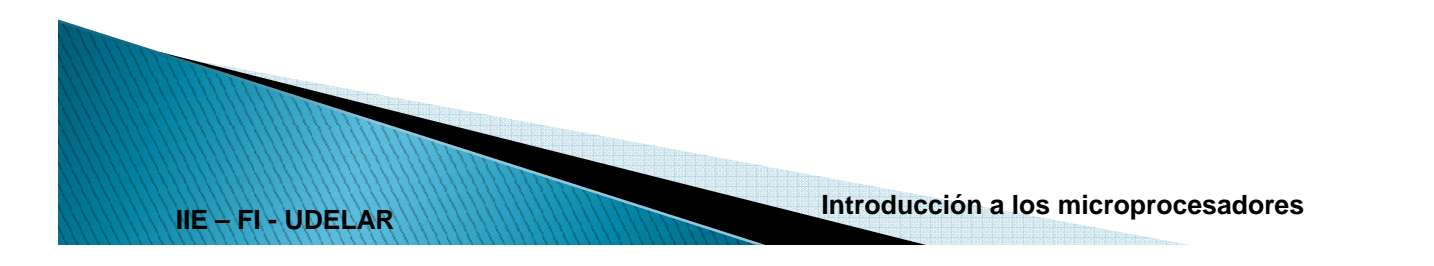

- ● ¿Por qué triestado en direcciones y control?
	- Entrada /BUSREQ solicita al Z80 que se retire del bus.
	- Salida /BUSACK avisa que ya se retiró
	- El que solicita el bus pasa a manejar datos, direcciones y control

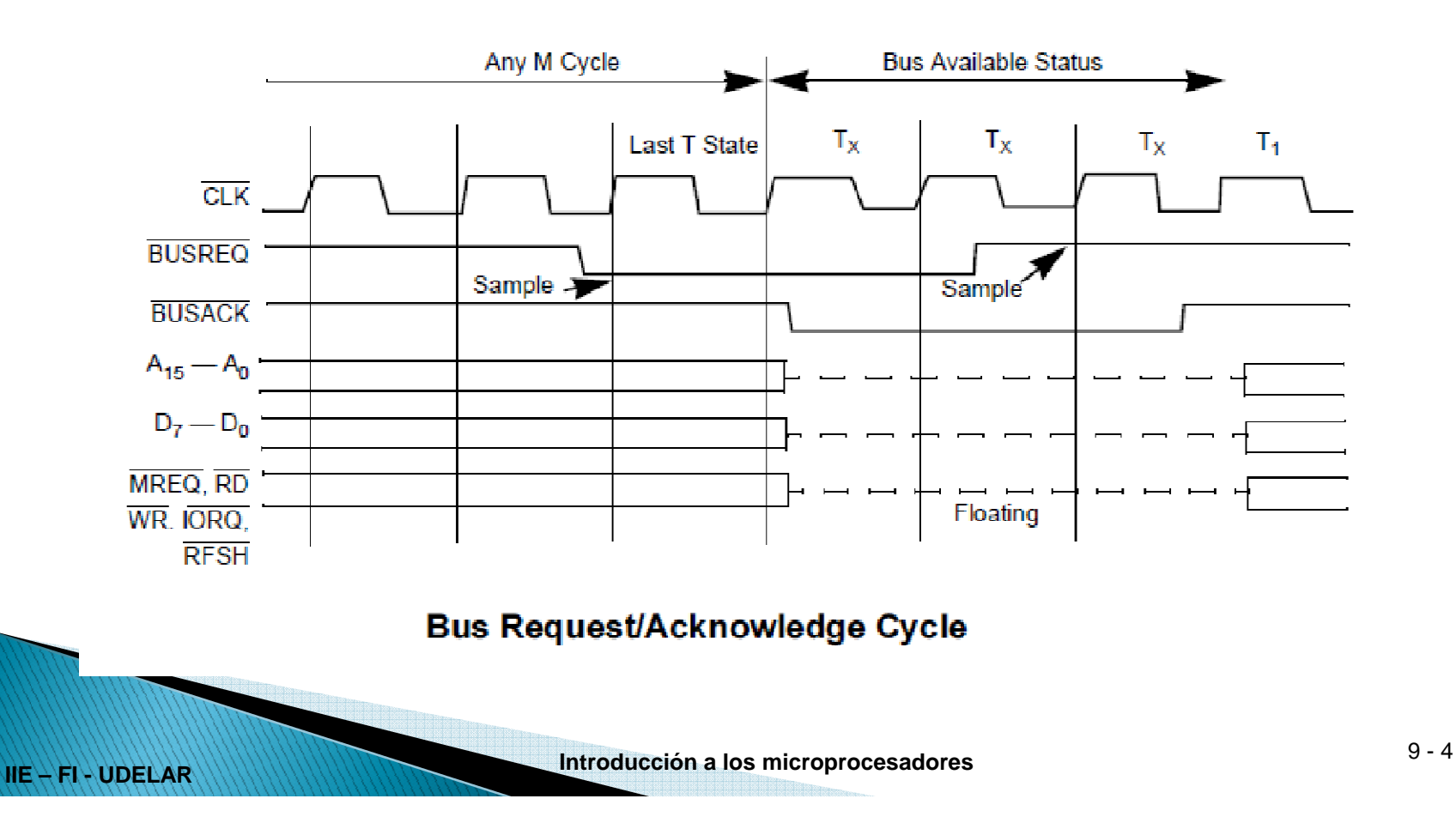

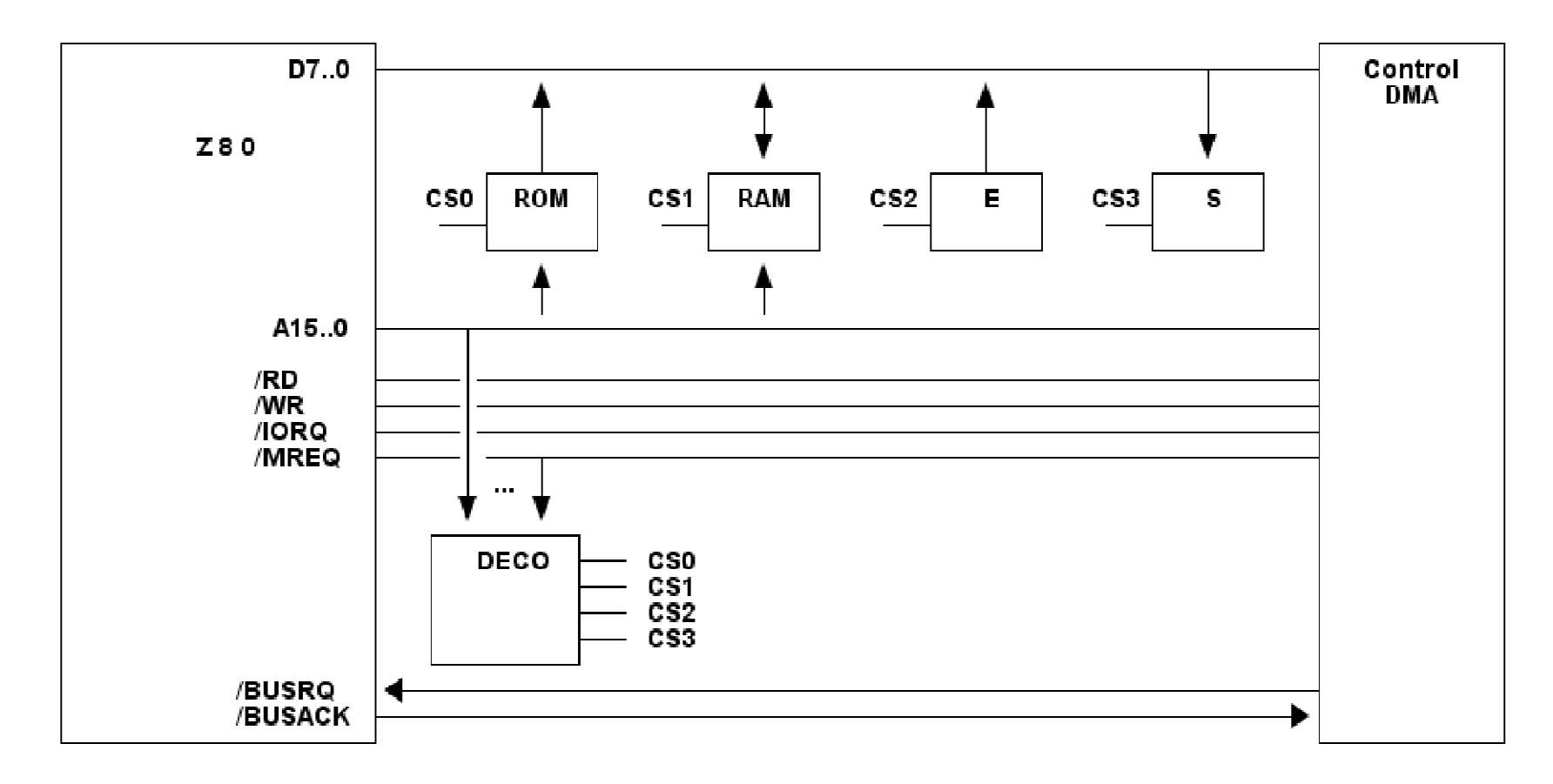

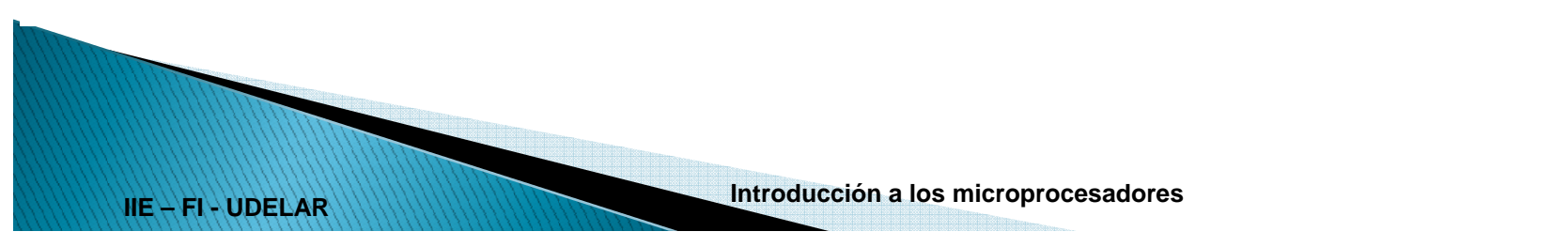

 $9 - 5$ 

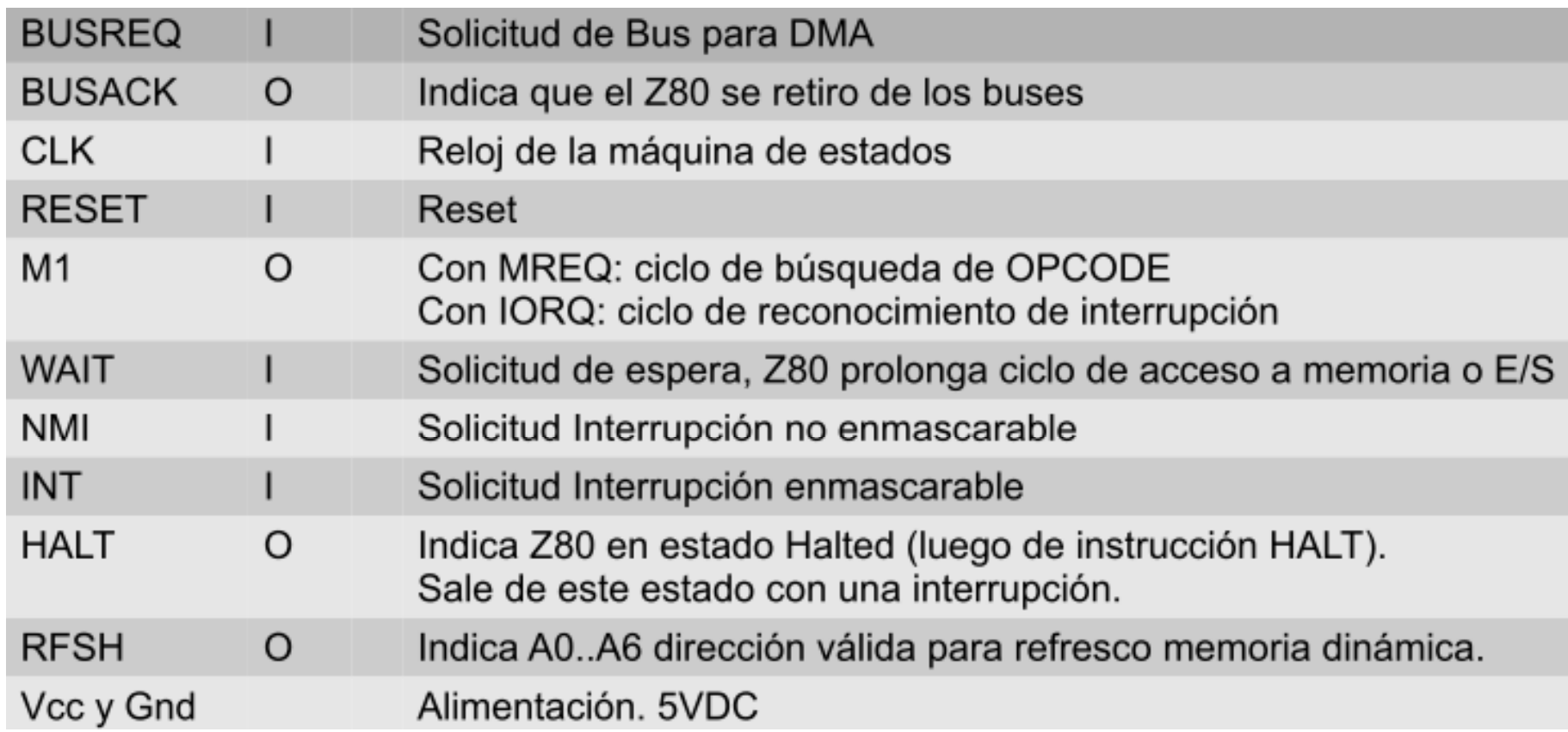

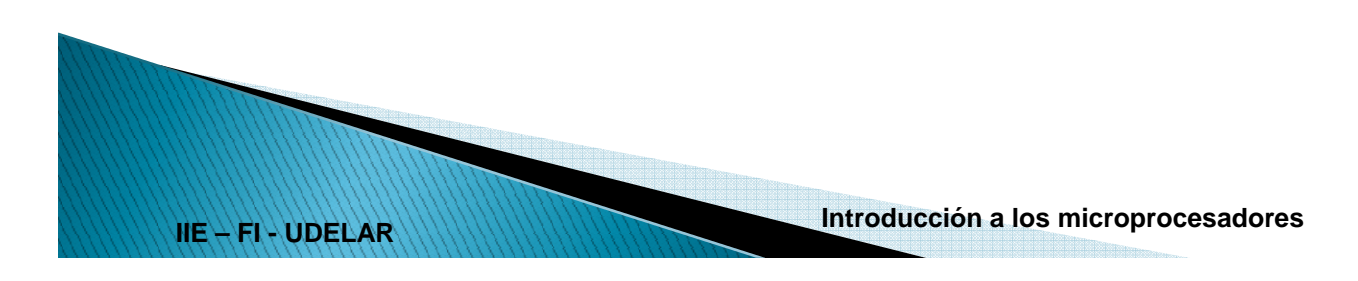

# Z80 - Pin de RESET

#### ●**/RESET**

- Lleva al procesador a un estado conocido.
- –Activa durante 3T para garantizar inicialización.
- 2T después que RESET = 1 comienza la ejecución de primera instrucción
- ● Inicialización
	- $-$  PC  $\leftarrow$ (dirección de programa inicial)
	- $-IFF1 \leftarrow 0$ 0 (interrupciones deshabilitadas), –
	- I ← 0<br>I Modo 0 de interrupciones <sup>0</sup> (registro de vector de interrupciones)
	-
	-
	-
	-
- 

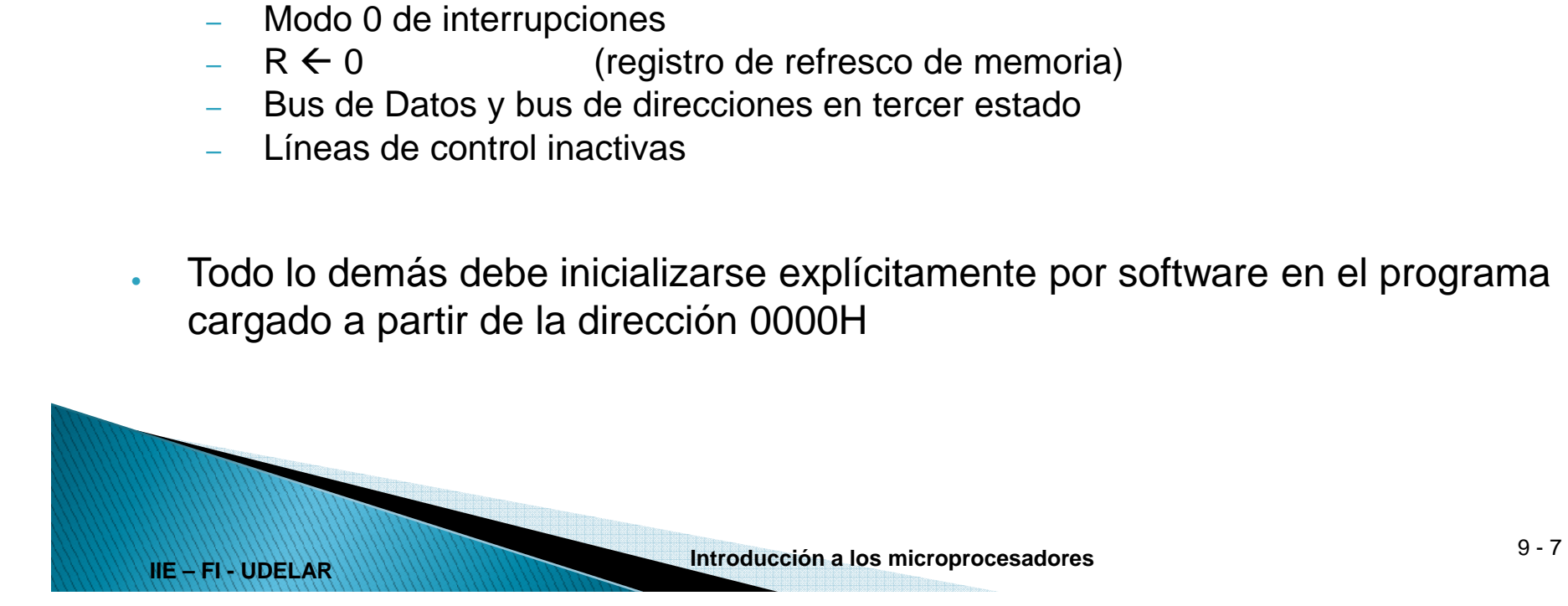

# Ciclos de Máquina

- ●Ciclos T: períodos de reloj
- ●Ciclos M:

**IIE – FI - UDELAR**

- Secuencias básicas en que se descompone la ejecución de cada instrucción.
- La mayoría son transferencias en el bus
- Por eso a veces se les llama ciclos de bus
- ● Ciclos M en el Z80
	- 1. M1: Búsqueda del código de operación y Refresh
	- 2. Lectura/Escritura Memoria
	- 3. Lectura/Escritura E/S
	- 4. Requerimiento/Concesión del BUS
- 5. Solicitud/Reconocimiento de INT
- 6. Solicitud/Reconocimiento de NMI
- 7. Halt
- 8. Reset
- 9. "Operación Interna (bus inactivo)"

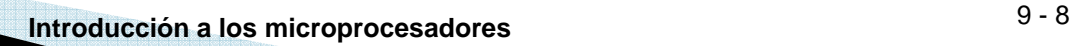

# Ciclo M1

- ●Dura 4 T
- ●¿Por qué diferente de ciclo lectura?
- ● Decodificación de instrucción
	- Luego de leer OPCODE se debe decodificar.
	- 2 ciclos T en que no se usa el bus.
	- Z80 usa ese tiempo para refresco de memoria dinámica.
- Solución habitual: controlador externo solicita bus (DMA) y maneja Colucion Habitati. Controlator externo Solicita bas (EWA) y marieja<br>
direcciones y control para refrescar la memoria dinámica.<br>
- Z80 facilita refresco<br>
- A0..A6 = R por 2T posteriores a la lectura del OPCODE<br>
- R se incre
	- -
		-
		-

## **Ciclo M1**

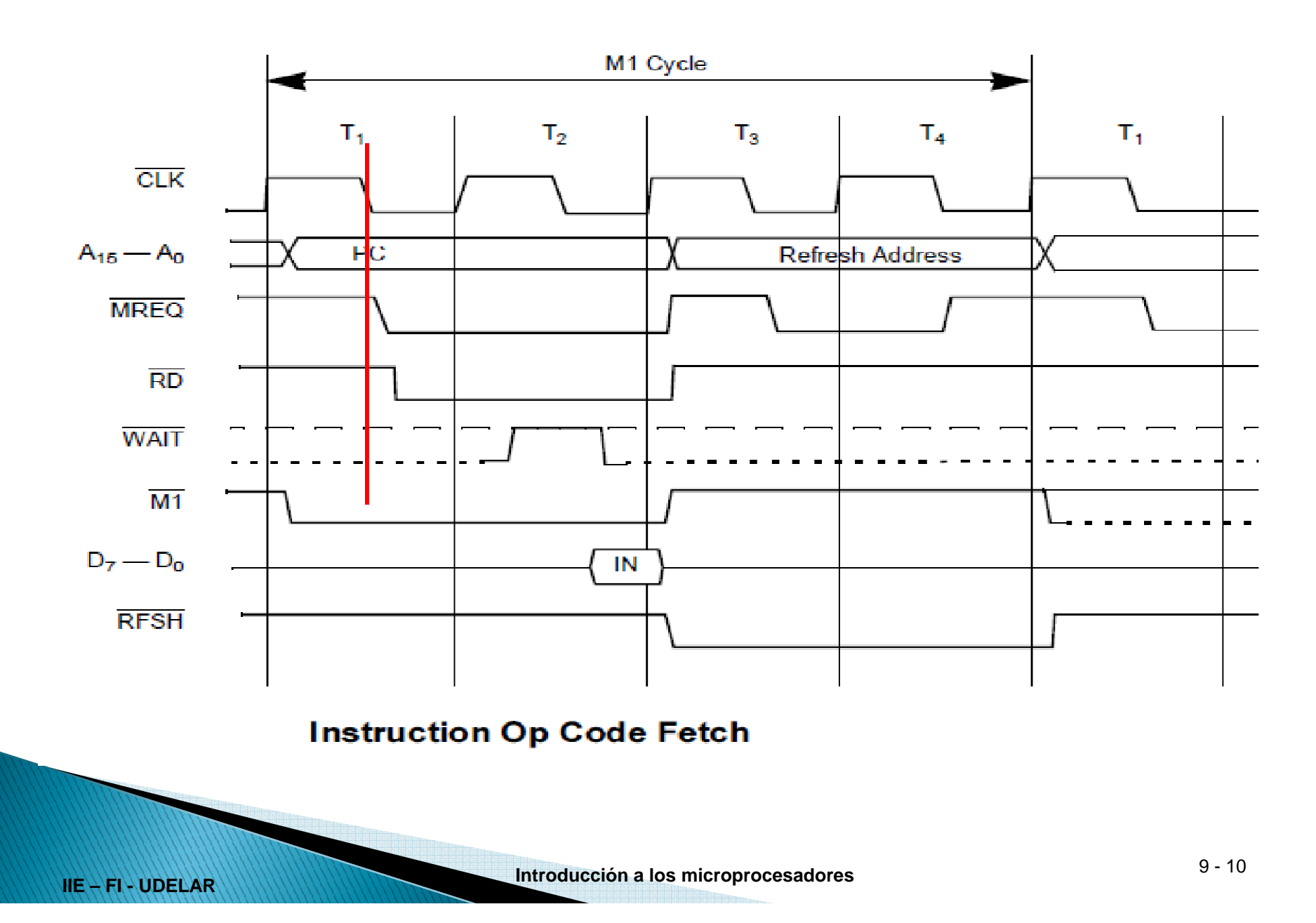

# **Ciclo M1**

- ● T1 y T2: Lectura del OPCODE
	- Direcciones válidas con valor PC luego de la subida de T1
	- /M1 activa luego de la subida de T1.
	- /RD y /MREQ activas luego de la bajada de T1. Indica direcciones válidas.
	- La Decodificación (/MREQ , Ai…..) debe llegar a la entrada /CE de la memoria y /RD a la /OE.
	- La memoria pone el contenido de la dirección PC sobre el bus de datos.
	- Z80 lee el bus de datos con flanco subida de T3
	-
- 

**IIE – FI - UDELAR**

- 
- M1, /RD y /MREQ pasan a inactivas luego de la subida de T3<br>
T3 y T4: Refresh<br>
Se realiza el refresh de la DRAM (fuera de alcance de este curso)<br>
Se decodifica el opcode y si su ejecución no requiere acceso a memoria, se<br>
e

### Ciclo de Lectura/Escritura de Memoria

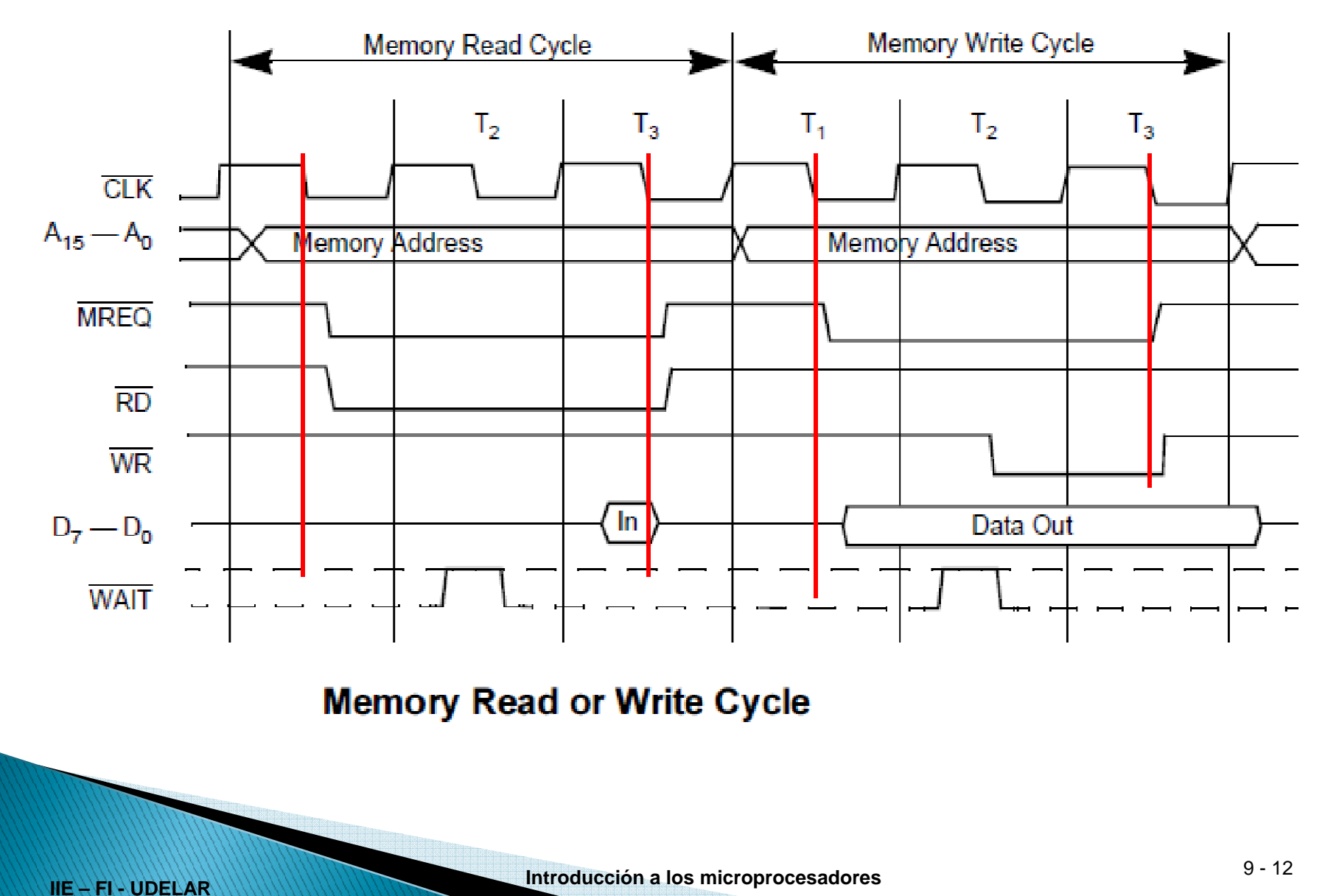

### Ciclo de Lectura/Escritura de Memoria

- ● Lectura
	- Dura 3T
	- Similar a primera parte de M1
	- No se activa /M1
	- Lectura es en la bajada de T3
	- Requerimiento para tiempo acceso menos restrictivo que ciclo M1.
- ●**Escritura** 
	- Dura 3T
	- /MREQ y direcciones igual a M1.
	- Datos válidos luego de bajada de T1.
	- /WR baja luego de bajada de T2. Indica que hay datos válidos
	- Escritura con subida de /WR (que es luego de bajada de T3)

**IIE – FI - UDELAR**

# Ciclos de Máquina

- ● Ejemplo.
	- ● Supongamos que tenemos un sistema con 32k ROM y 32kRAM, donde  $PC = 0x0100$ ,  $H = 0x80$  y  $L = 0x10$ .
	- ●¿Qué ciclos intervienen en la ejecución de LD (HL), 0x55 ?

Acción Lectura Opcode Lectura Parámetro Ejecución de instrucciónCiclo de Maq. (a) M1 dectura de Escritura Bus Direcciones  $\vert$  0x0100  $\vert$  0x0101  $\vert$  0x8010 Bus Datos 0x21 0x55 0x55 Cantidad de T  $\begin{array}{|c|c|c|c|c|c|c|c|c|} \hline \end{array}$  4 3  $\begin{array}{|c|c|c|c|c|c|c|c|} \hline \end{array}$  3 Accede a Memoria ROM ROM RAM

(Opcode de LD (HL), nn  $\div 0010\ 0001_{\rm b} = 0x21$  )

De la catilla: Cantidad de ciclos T de la instrucción **= 10 ≥ 4 + 3 + 3** 

●

#### Ciclo de Lectura/Escritura de Entrada/Salida

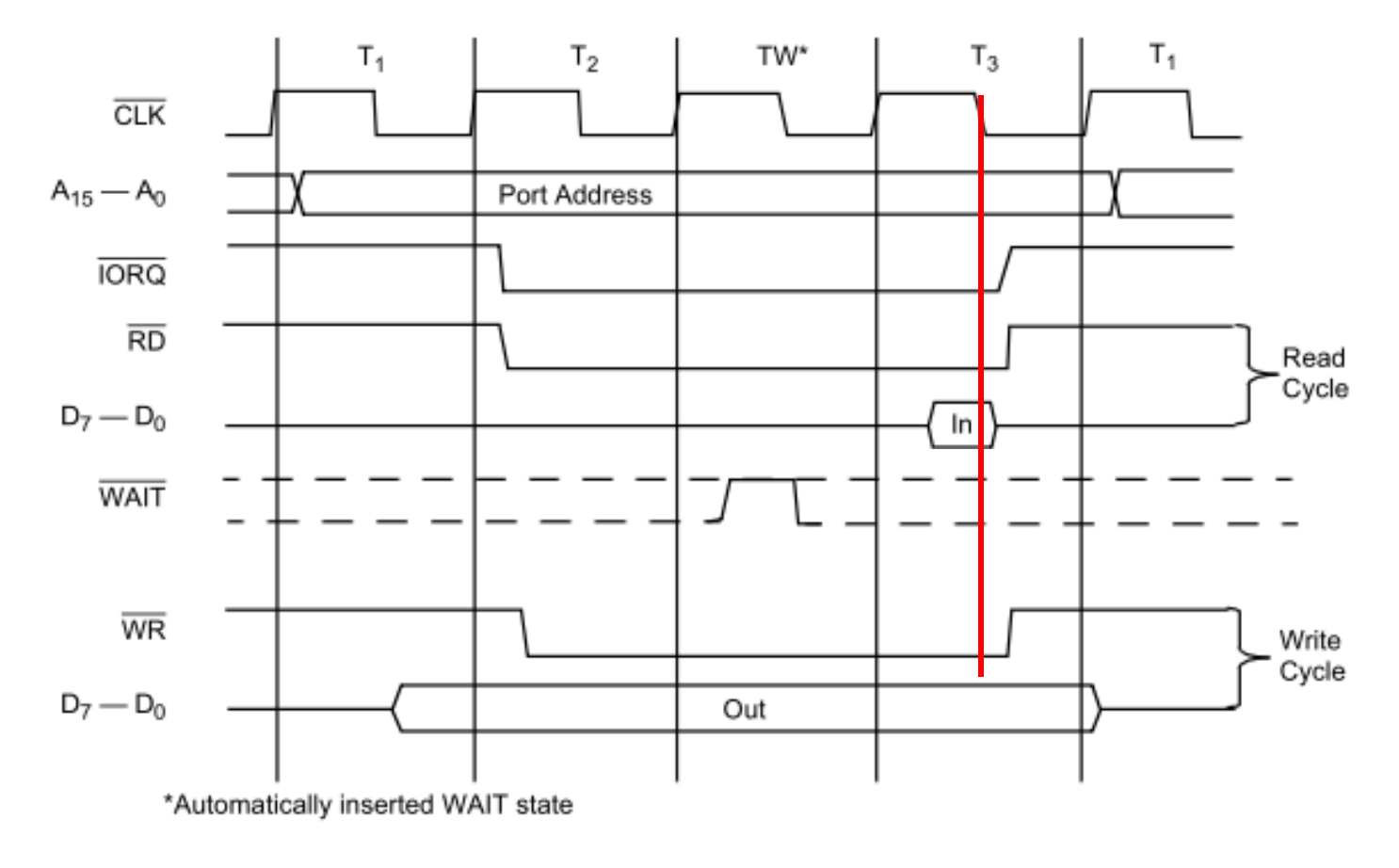

7. **Input or Output Cycles** 

**HE-FI-UDELAR** 

### Ciclo de Lectura/Escritura de Entrada/Salida

#### ●Lectura Entrada

- Dura 4T
- Similar a Lectura de Memoria
- Se activan /IORQ y /RD en la subida de T2
- Inserta automáticamente un Tw (tiempo de espera) luego de T2.

#### ●**Escritura**

- Dura 4T
- Similar a Escritura a Memoria
- Se activan /IORQ y /WR en la subida de T2M1.
- Inserta automáticamente un Tw (tiempo de espera) luego de T2.

**IIE – FI - UDELAR**

### Ciclos de espera Tw

- ●Los Ciclos M pueden congelarse al final de T2
- ● Un circuito externo activa /WAIT en la bajada de T2
	- Se insertan ciclos de espera Tw
	- Se continúan los Tw hasta que /WAIT vuelva a inactiva
	- Permite "enlentecer" el uP para adaptarse a requerimientos en tiempos de acceso.

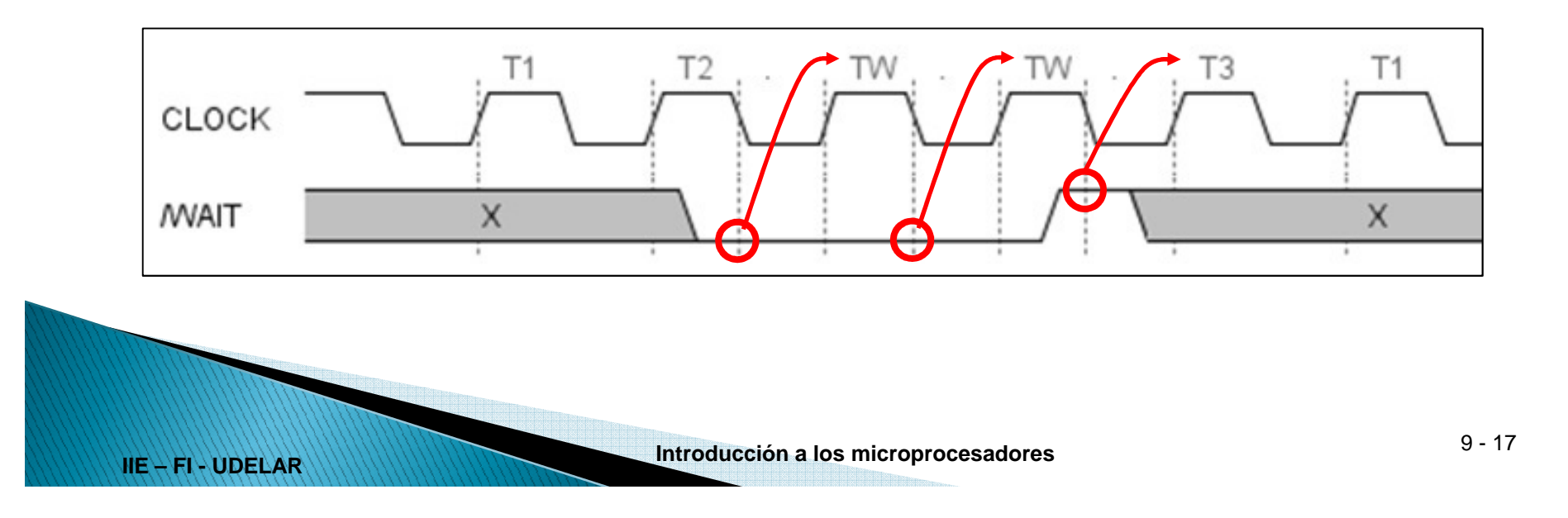

### **Estado del BUS**

● Se puede determinar qué tipo de ciclo de máquina está realizando la CPU.

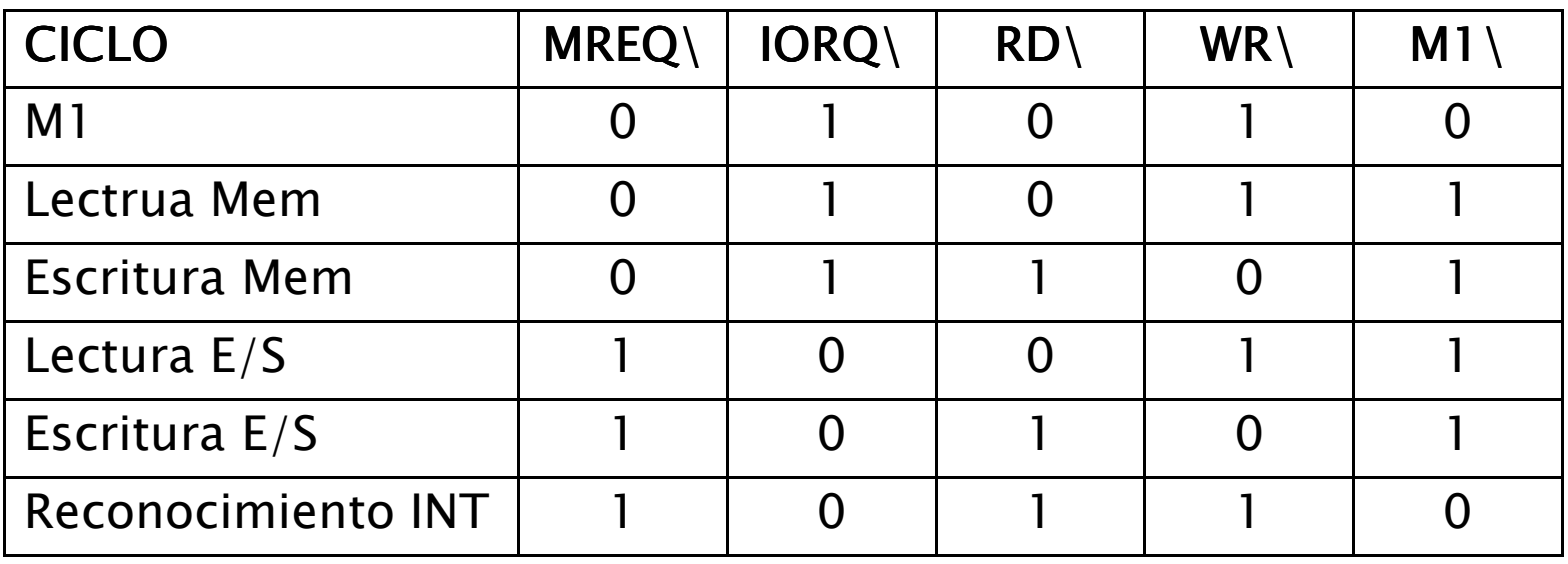

Suponiendo que no hay solicitud del BUS (BUSREQ y BUSACK)

**IIE – FI - UDELAR**

**Introducción a los microprocesadores** 9 - <sup>18</sup>